https://www.100test.com/kao\_ti2020/252/2021\_2022\_VisualBasi\_c9 7\_252658.htm

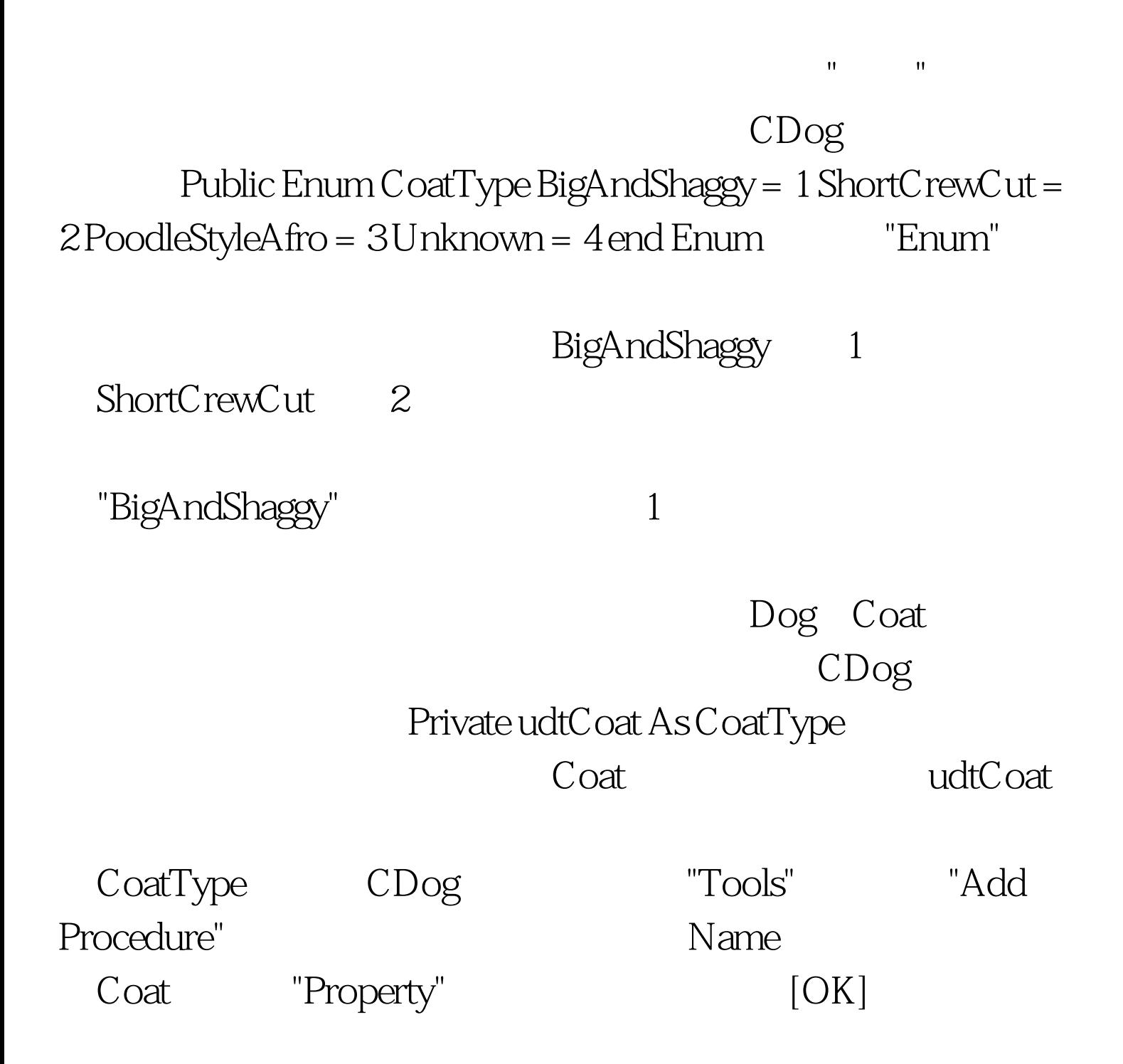

Public Property Get Coat() As Variant End Property Public Property Let Coat(ByVal vNewValue As Variant) End Property

"Variant"

CDog Age

CoatType 100Test www.100test.com